### *#SheSaid*

*-*

### *Come contribuire su Wikiquote in italiano*

Francisco Ardini aka Superchilum

22 novembre 2020

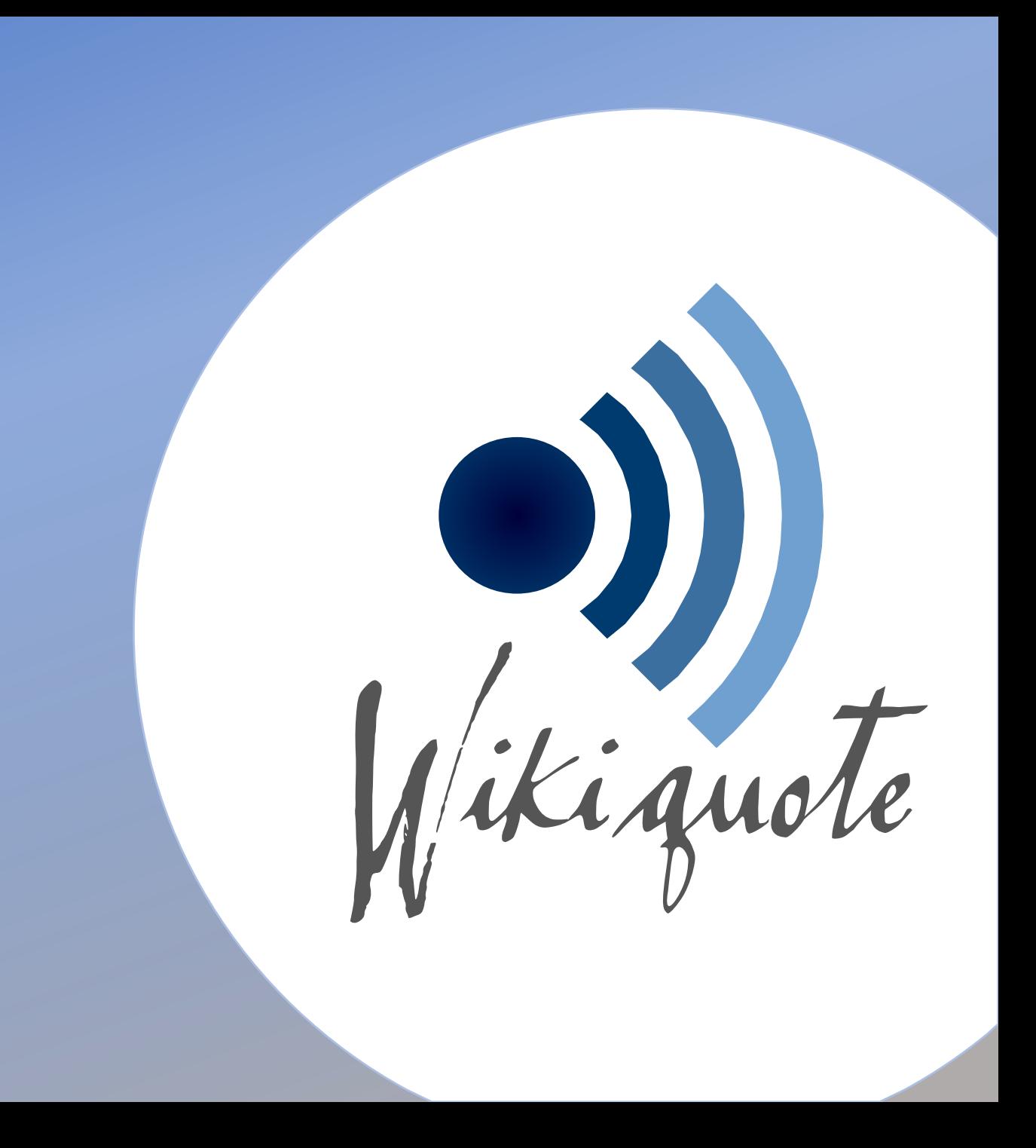

### **Quali citazioni inserire?**

- Le citazioni devono essere degne di nota, significative, notevoli, originali (per come sono state scritte o pronunciate)
- Interessanti per tutti
- Citate da una persona enciclopedica o apparse in un'opera enciclopedica (ad eccezione delle citazioni popolari, per le quali comunque servono fonti autorevoli)

<https://it.wikiquote.org/wiki/Wikiquote:Wikiquote> [https://it.wikiquote.org/wiki/Wikiquote:Niente\\_ricerche\\_originali](https://it.wikiquote.org/wiki/Wikiquote:Niente_ricerche_originali) [https://it.wikiquote.org/wiki/Wikiquote:Punto\\_di\\_vista\\_neutrale](https://it.wikiquote.org/wiki/Wikiquote:Punto_di_vista_neutrale)

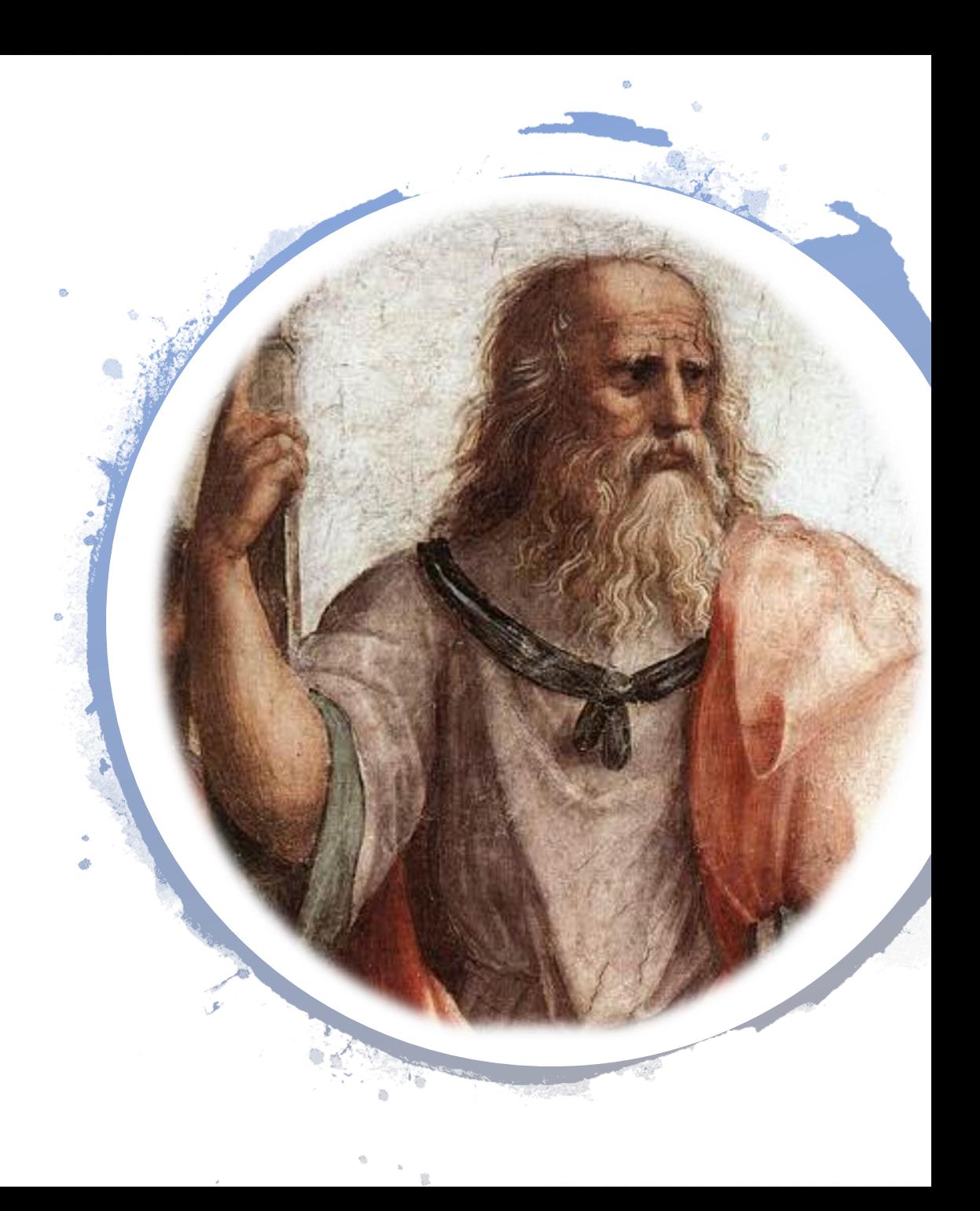

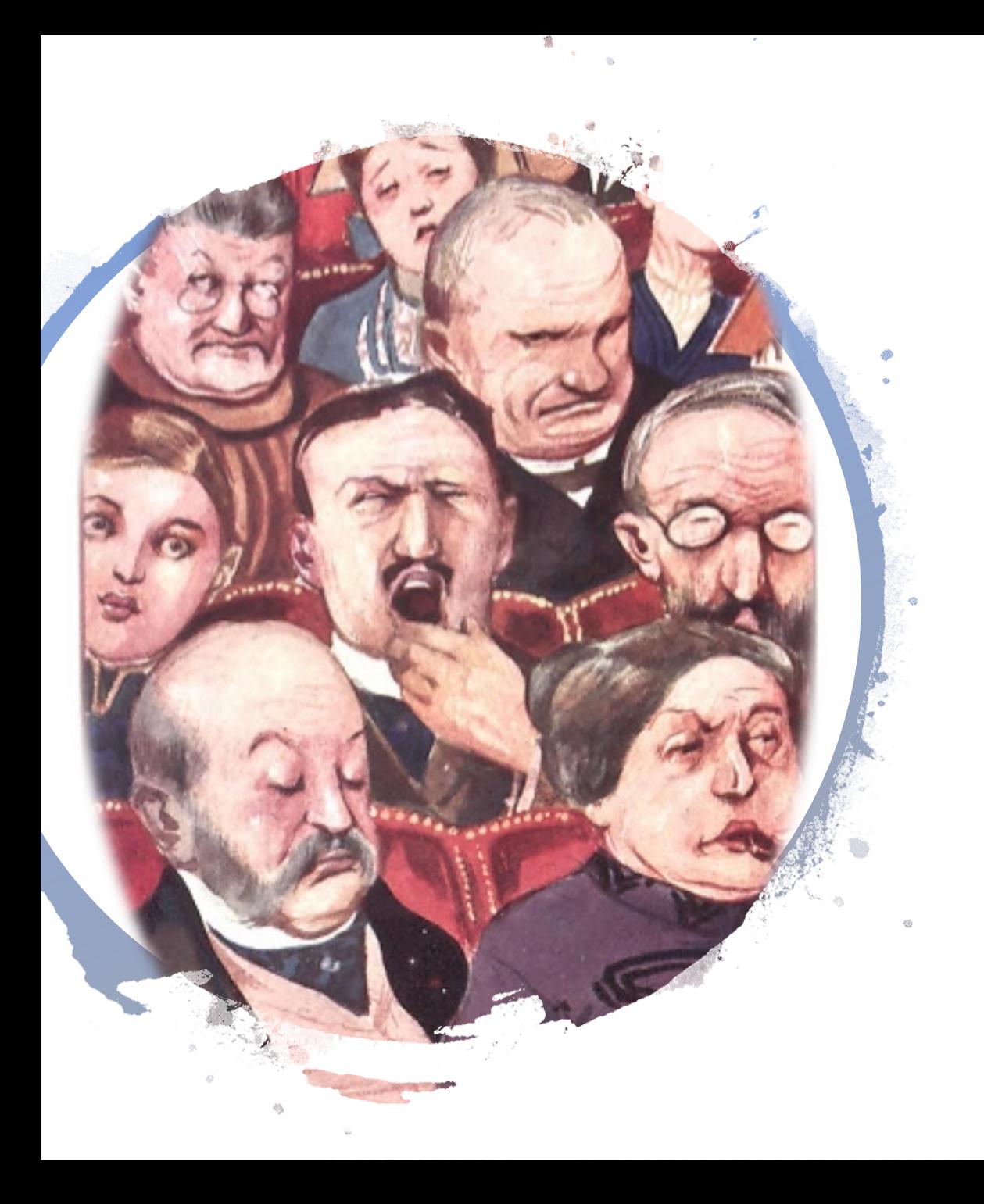

## **Quali citazioni non inserire?**

- Esempi di citazioni da non inserire:
	- o opinioni con nessuna o limitata argomentazione
	- frasi di cordoglio o di circostanza
	- o frasi di propaganda elettorale
	- o frasi di rito per sportivi dopo la presentazione in una nuova squadra
	- o ecc.
- No recentismi! (in particolare oggi che siamo tempestati dai media, social o no)

[https://it.wikiquote.org/wiki/Wikiquote:Cosa\\_Wikiquote\\_non\\_è](https://it.wikiquote.org/wiki/Wikiquote:Cosa_Wikiquote_non_è) [https://it.wikiquote.org/wiki/Wikiquote:Cosa\\_non\\_mettere\\_su\\_Wikiquote](https://it.wikiquote.org/wiki/Wikiquote:Cosa_non_mettere_su_Wikiquote)

## **Wikiquote e il diritto**

- Le leggi internazionali permettono il «diritto di citazione», purché la citazione:
	- 1. sia breve
	- 2. abbia scopo di critica, discussione o insegnamento
	- 3. venga citata accuratamente la provenienza

- Riferimenti normativi:
	- Convenzione di Berna, art. 10
	- Italia: legge 22 aprile 1941 n. 633 («Protezione del diritto d'autore e di altri diritti connessi al suo esercizio»), testo consolidato al 6 febbraio 2016 (DLgs 15 gennaio 2016, n. 8), art. 70

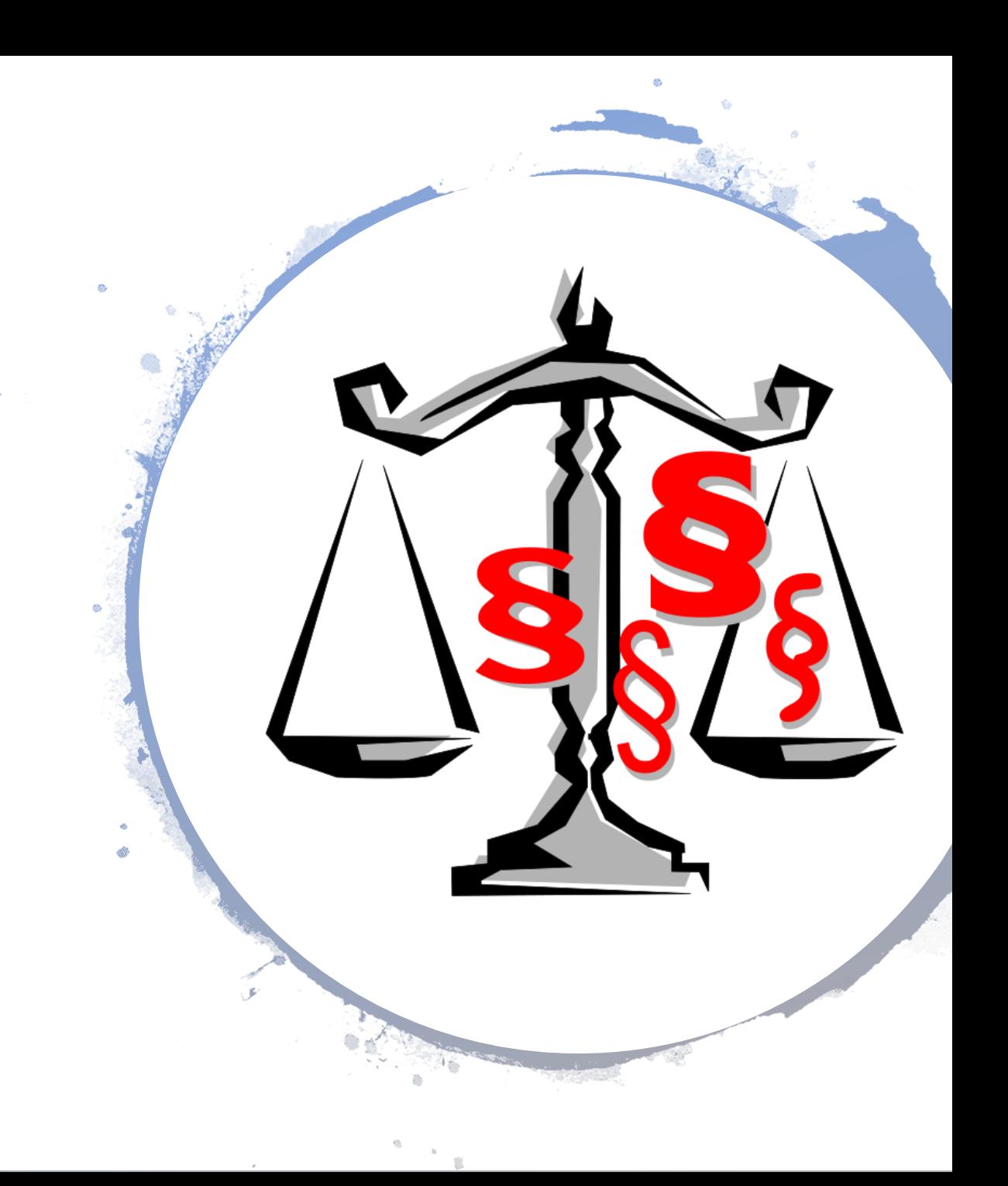

**«Il problema con le citazioni su Internet è che è difficile verificare la loro autenticità»** Abraham Lincoln\* |

## **Come fontare le citazioni?**

- Ci dev'essere sempre una fonte autorevole (non basta il "sentito dire"). In seconda istanza è ammesso il riferimento a una fonte secondaria (es. «Citato in Mario Rossi, *Opera*, ecc.»)
- Citazione senza fonte? Eliminata

### **Come inserire le citazioni?**

- Wikiquote mira all'accuratezza, sia nella trascrizione sia nella provenienza
- La trascrizione dev'essere fedele (punteggiatura, maiuscole, impaginazione ecc.)

Con accortezze...

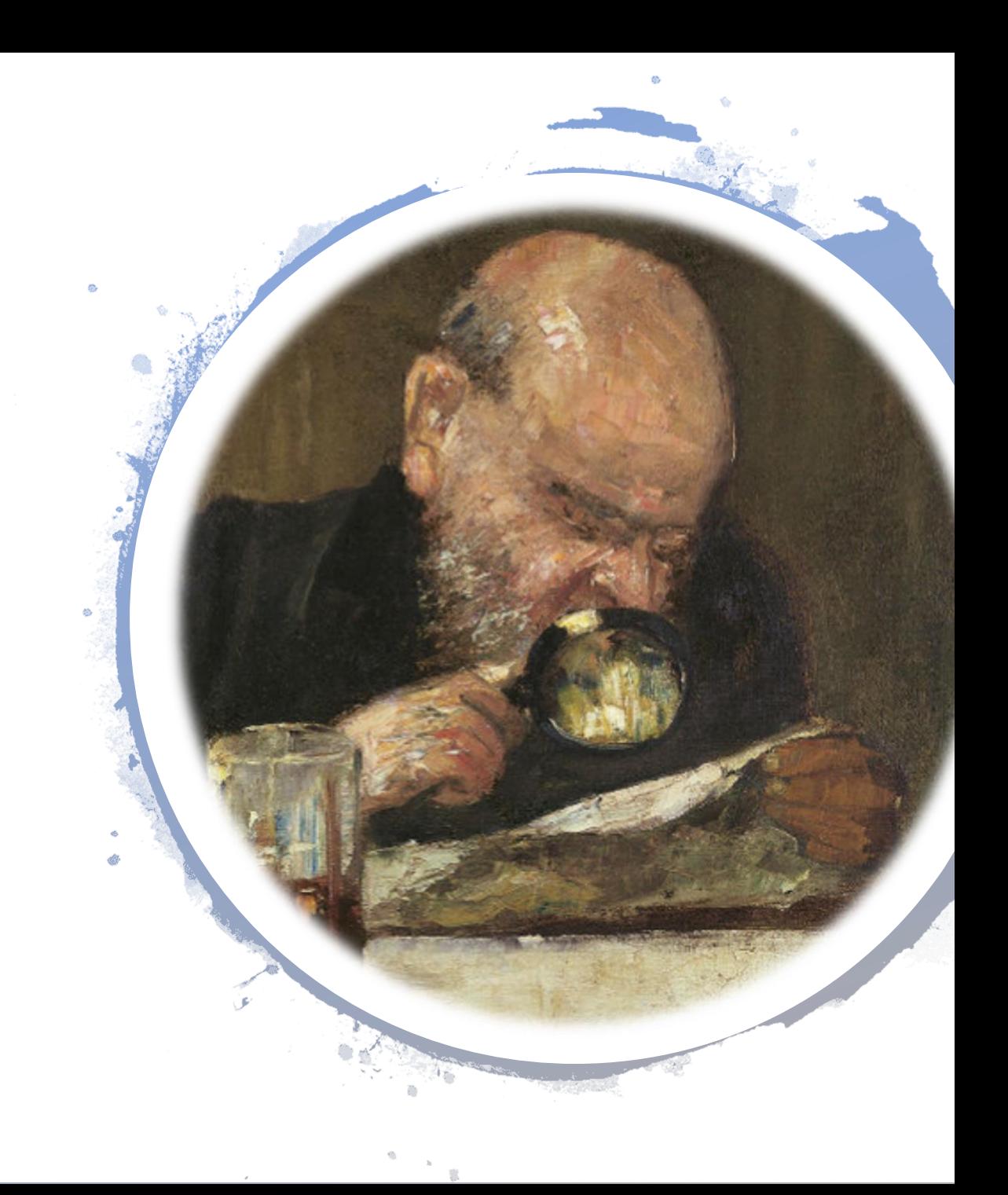

## **Come inserire le citazioni?**

### Omissis

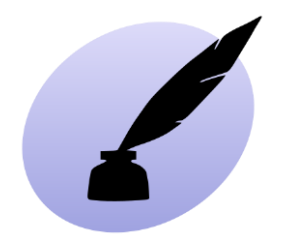

• Gesù di Nazareth [...] secondo me è stato ed è rimasto il più grande rivoluzionario di tutti i tempi. [fonte 15]

### Contestualizzare (solo il necessario; con {{NDR}})

• [Su Albert Einstein] Ho potuto apprezzare la lucidità della sua mente, l'ampiezza della sua documentazione e la profondità delle sue conoscenze... Ci sono buoni motivi per considerarlo un fisico di grandi speranze e uno dei massimi teorici del futuro.<sup>[3]</sup>

### Versi di poesie o di canzoni

• La vita si vuota | in diafana ascesa | di nuvole colme | trapunte di sole (Inizio di sera, 15 febbraio 1917; p. 67)

### Traduzioni (se non esiste quella ufficiale)

• Perché l'uomo uccide? Uccide per mangiare. Ma non solo per mangiare: spesso anche per bere. Why does man kill? He kills for food. And not only food: frequently there must be a beverage. [15]

### **Struttura di una voce**

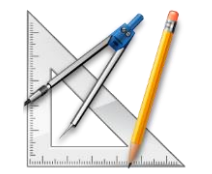

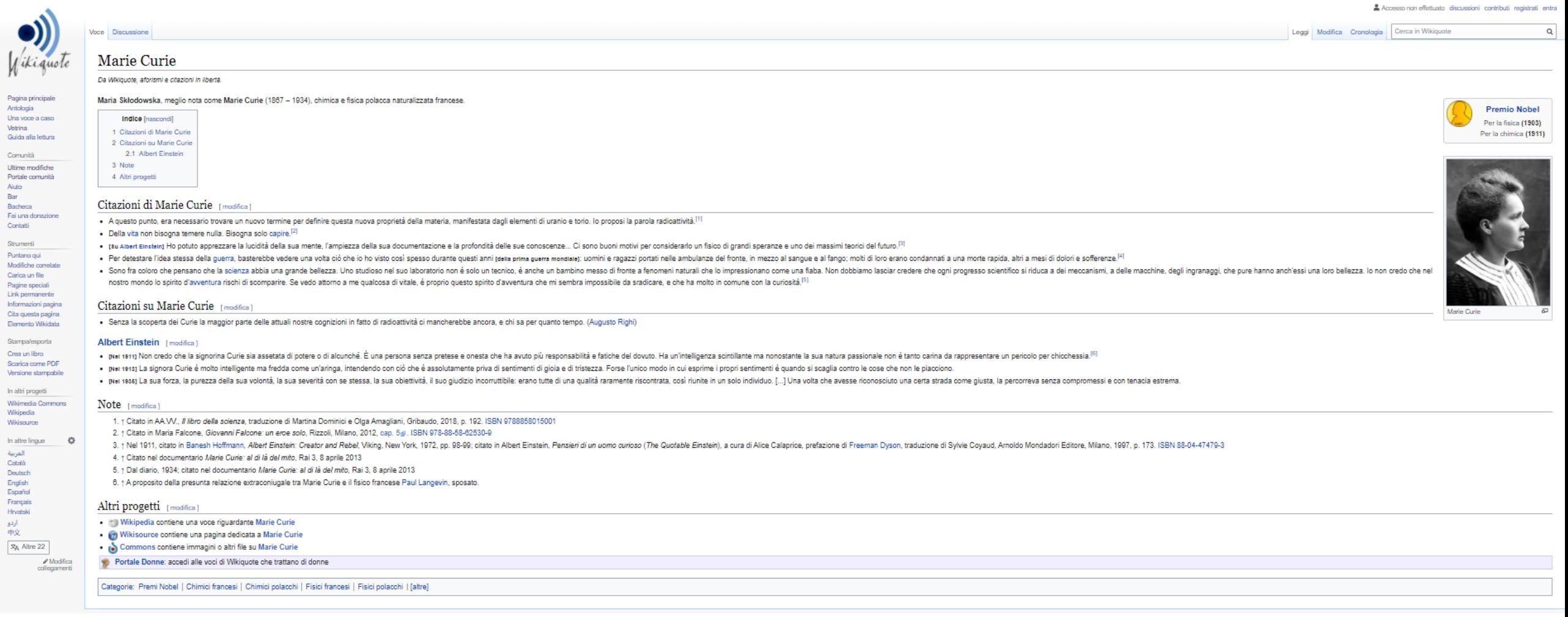

### "Citazioni di..."

• Citazioni pronunciate da loro...

### Citazioni di Simone Weil

- C'è nell'intimo di ogni essere umano, dalla prima infanzia sino alla tomba e nonostante tutta l'esperienza dei crimini commessi, sofferti e osservati, qualcosa che ci si aspetta invincibilmente che gli faccia del bene e non del male. È questo, prima di tutto, che è sacro in ogni essere umano. Il bene è l'unica fonte del sacro.<sup>[1]</sup>
- C'è un'alleanza naturale fra la verità e la sventura, perché l'una e l'altra sono supplicanti muti, eternamente condannati a restare senza voce davanti a noi.<sup>[2]</sup>
- . Dio non poteva creare che nascondendosi, altrimenti non avrebbe potuto esistere che Dio solo. Forse, egli ha lasciato intravvedere di sé solo quanto basta perché dalla fede in lui l'uomo sia spinto a occuparsi dell'uomo. Perché non sia abbagliato dal cielo al punto di disinteressarsi della terra.<sup>[3]</sup>

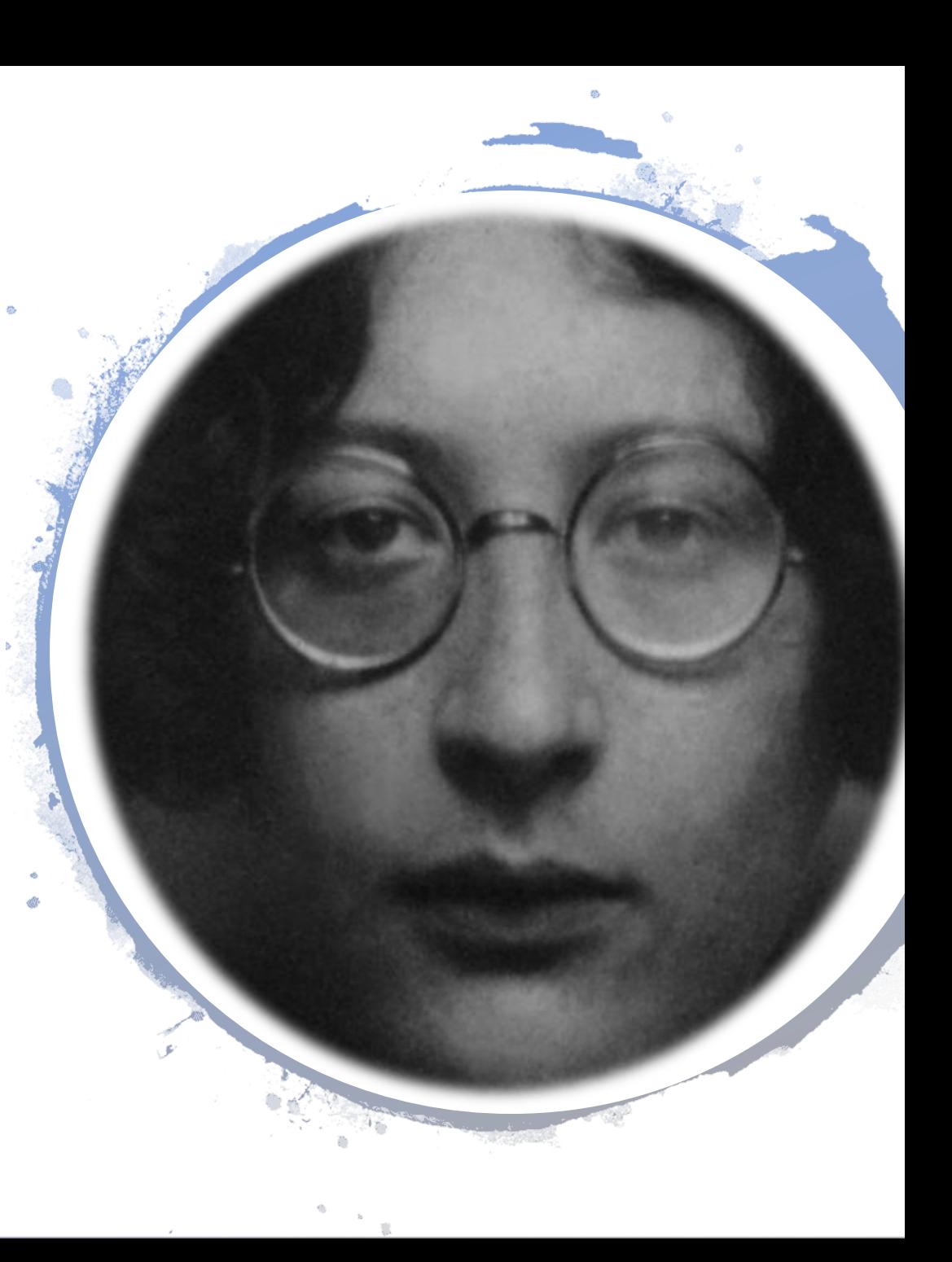

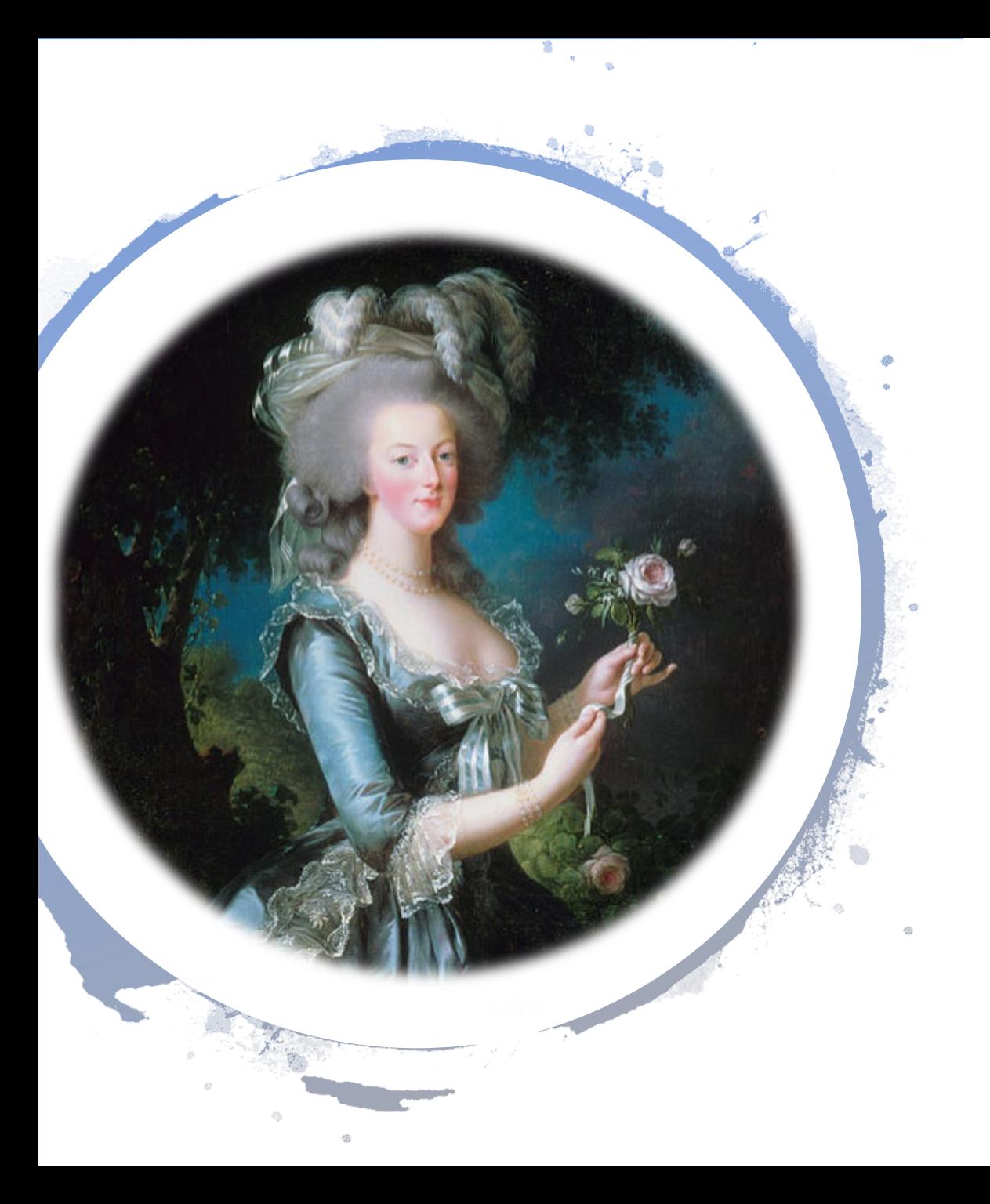

## **Citazioni attribuite**

• Si raccolgono anche le citazioni attribuite erroneamente, segnalandole chiaramente e spiegando se possibile l'origine dell'attribuzione erronea

#### **Attribuite** [modifica]

- Se non hanno pane, che mangino brioches!
	- S'ils n'ont plus de pain, qu'ils mangent de la brioche!

[Citazione errata] Questa citazione è tradizionalmente attribuita a Maria Antonietta d'Asburgo-Lorena, che l'avrebbe pronunciata riferendosi al popolo affamato, durante una rivolta dovuta alla mancanza di pane. In realtà la frase è stata scritta da Jean-Jacques Rousseau nelle Confessioni, in riferimento ad un evento del 1741, quando Maria Antonietta non era ancora nata.<sup>[7]</sup>

[https://it.wikiquote.org/wiki/Wikiquote:Citazioni\\_errate](https://it.wikiquote.org/wiki/Wikiquote:Citazioni_errate) [https://it.wikiquote.org/wiki/Wikiquote:Citazioni\\_erroneamente\\_attribuite](https://it.wikiquote.org/wiki/Wikiquote:Citazioni_erroneamente_attribuite)

### "Citazioni di..."

### ... comprese citazioni da loro canzoni...

Citazioni tratte da canzoni [modifica | modifica sorgente ]

**Due parole** [modifica | modifica sorgente ]

Etichetta: Polydor, 1996.

- e Ricorda | tu sei quello che non c'è | quando io piango | tu sei quello che non sa | quando è il mio compleanno | quando vago nel buio. (da Amore di plastica,n. 1)
- · Volevo essere più forte di ogni tua perplessità | ma io non posso accontentarmi | se tutto quello che sai darmi è un amore di plastica. (da Amore di plastica, n. 1)
- · Ora che il tempo si è fermato io sto aspettando... (da Questa notte una lucciola illumina la mia finestra, n.  $2)$
- · Ho bisogno di stare con te | regalarti le ali di ogni mio pensiero | Oltre le vie chiuse in me | voglio aprire il mio cuore | a ciò che è vero. (da Quello che sento, n. 11)

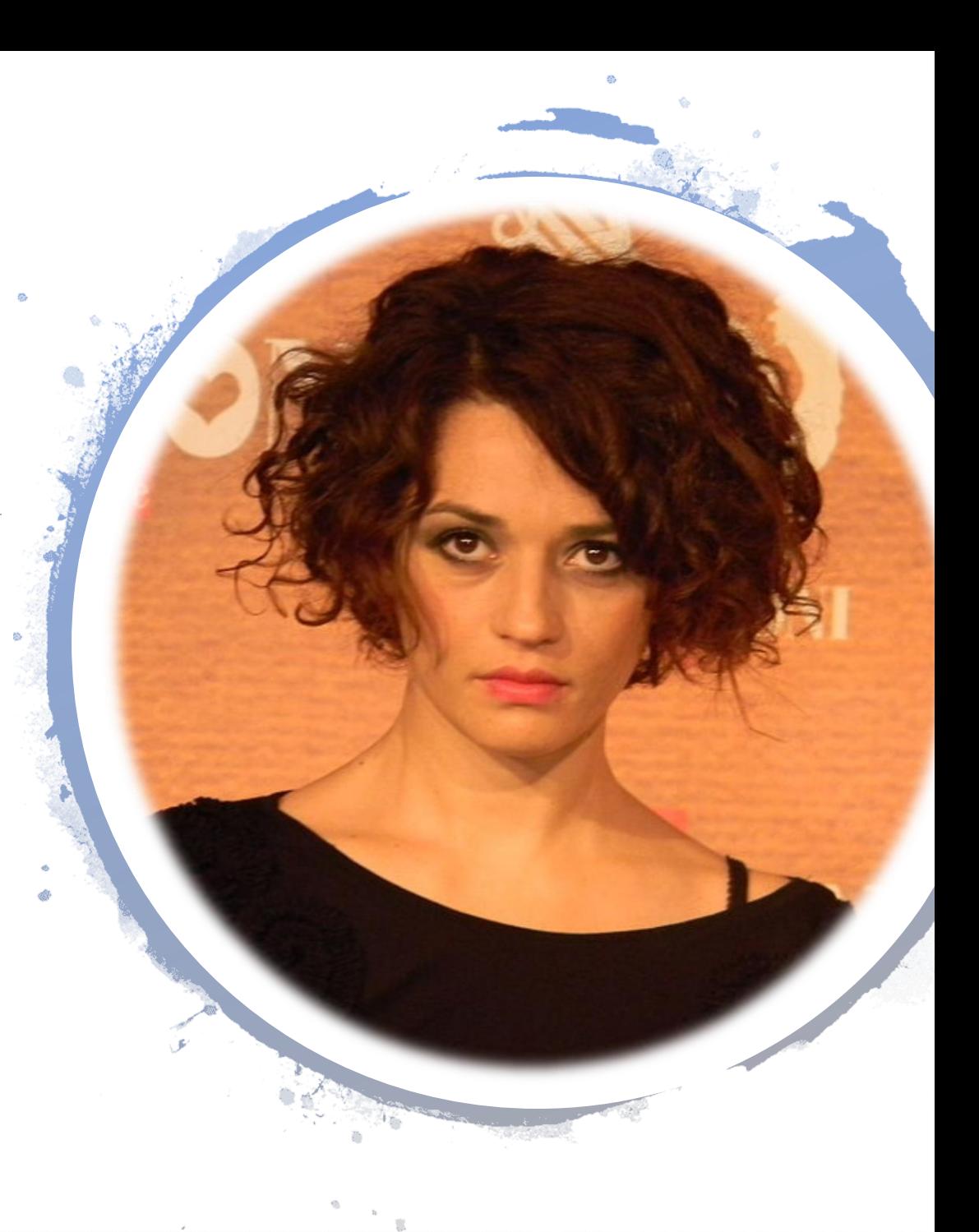

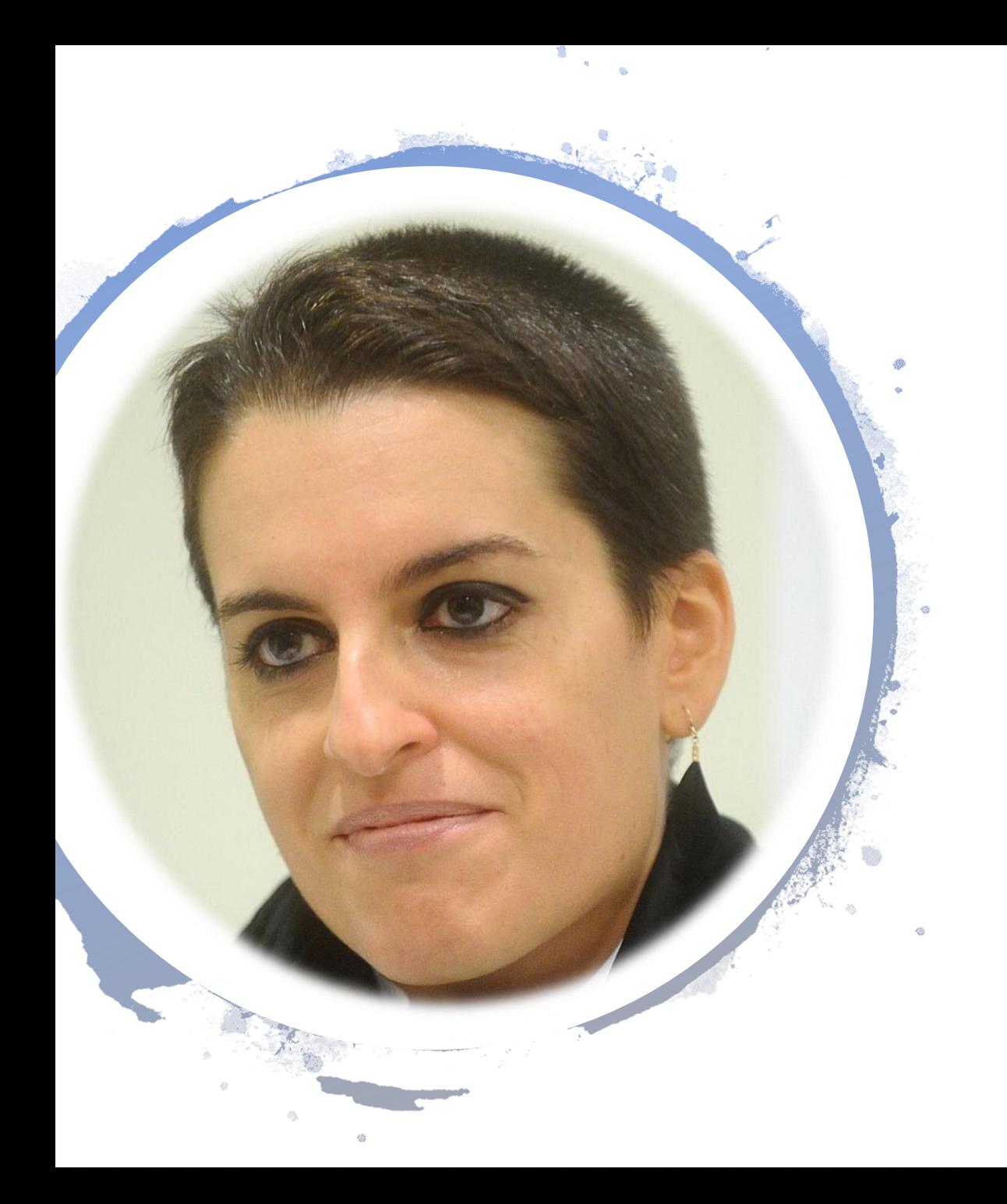

### "Citazioni di..."

· ... o citazioni da loro libri...

### Un nuovo regno [modifica]

- . Forse al blu non c'era fine, forse cielo e mare continuavano a specchiarsi l'uno nell'altro in eterno, senza mai congiungersi. Era qualcosa di troppo grande per poter anche solo essere pensato, era l'infinito, e lui se ne sentiva schiacciato.
- «Alla fine anche l'odio va via. [...] La stanchezza arriva prima. [...]» (Sennar)
- «La gente pensa sempre che la vita sia una strada dritta, ma sbaglia. La vita è un circolo, un maledetto cerchio che gira in tondo. Alla fine ti trovi in mano esattamente quello che avevi all'inizio, e finisci per tornare al luogo da dove sei venuto» (Sennar)
- «Il bisogno di certezze spinge gli uomini a gesti estremi, e quando trovano qualcosa in cui aver fede, non permettono neppure alla morte di contraddirli.» (Aster)
- L'essenza della morte è tutta lì, in quel silenzio assordante e fastidioso.

### "Citazioni su..."

### • ... e infine citazioni a loro dedicate

#### Citazioni su Marilyn Monroe

- A me piaceva da morire la Monroe, quand'era sullo schermo arrivava fino all'ultima fila della platea, anche se stavi in fondo te la trovavi accanto e ti toccava una mano. (Virna Lisi)
- Ci sono molte storie plausibili riguardo la morte di questa diva. Una di queste rivela che abbia telefonato a un divo del cinema e gli abbia detto di avere appena assunto una dose letale di sonnifero. Usando le parole di Rhett Butler in Via col vento, questo le rispose: "Francamente, mia cara, non mi interessa". Marilyn gettò il telefono a terra. E così lei morì. Quando la sua cameriera scoprì il corpo, il mattino seguente, trovò il telefono a terra accanto al letto. Le ultime parole che aveva udito erano state: "Non mi interessa". Non me ne importa niente. Claire Boothe Luce ha scritto un pezzo tagliente per la rivista Life, intitolato "Ciò che veramente ha ucciso Marilyn". Nell'articolo diceva che il telefono in terra era in qualche maniera stranamente simbolico della vita di Marilyn e di tutte le vite umane. (John Powell)
- Dalla morte di Marilyn Monroe, non ci sono più state dee dell'amore. (Peter Bogdanovich)
- È la donna più donna che si possa immaginare. La maggior parte degli uomini esprime al meglio la propria mascolinità accanto a lei... è una sorta di calamita che fa emergere gli istinti primordiali dell'animale maschio. (Arthur Miller)

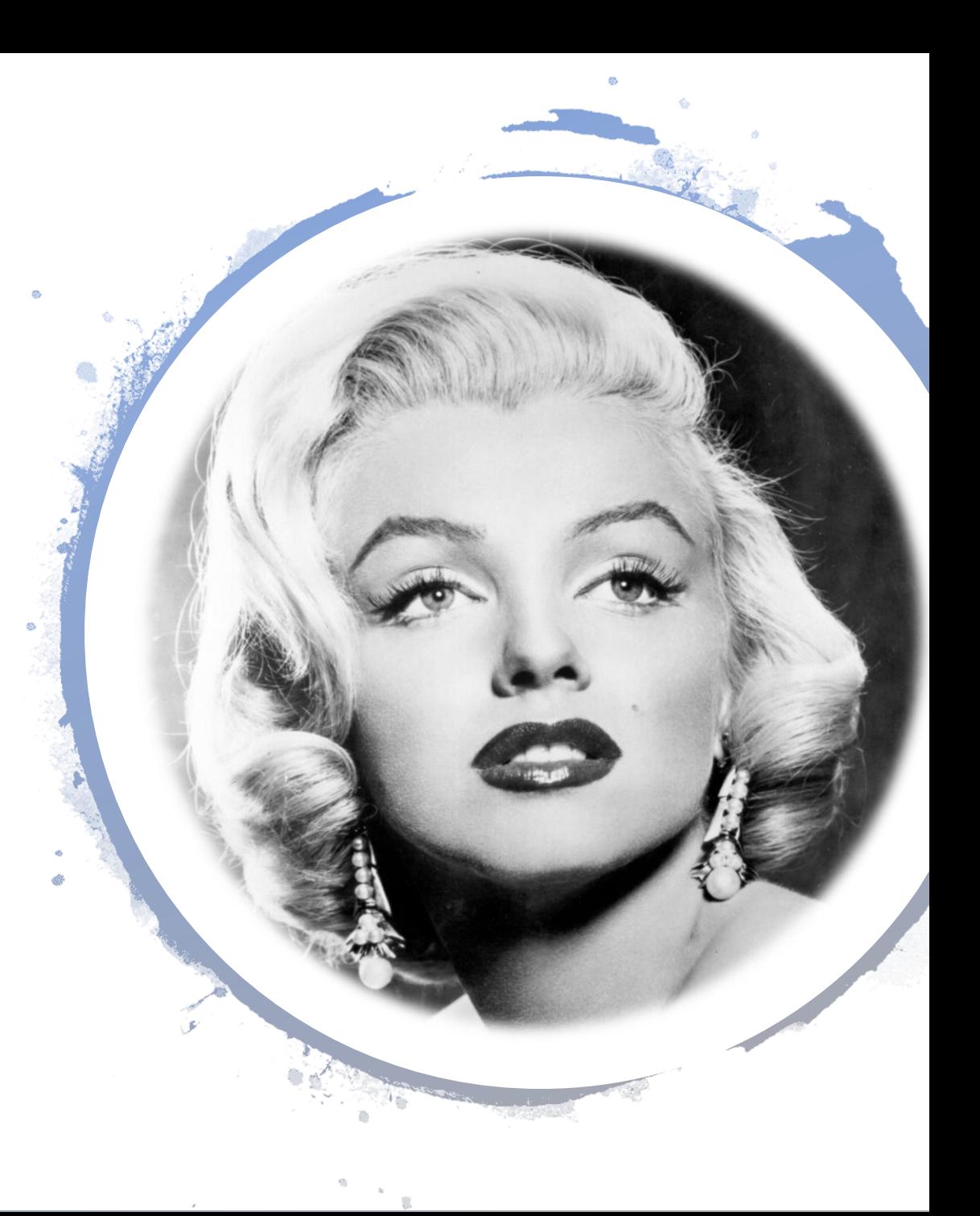

### Sezioni predefinite

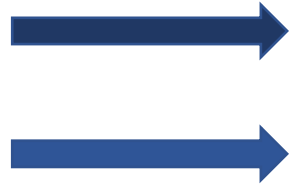

#### **Note**

1. ↑ (EN) Da Transformation, su The Keepsake for MDCCCXXXI, Londra, 1831.

#### **Bibliografia**

- Mary Shelley, Frankenstein, a cura di Elena Spandri, Edizoini Studio Tesi, Pordenone 1995.
- . Mary Shelley, Frankenstein, ovvero Il moderno Prometeo, introduzione di Maria Paola Saci, traduzione di Maria Paola Saci e Fabio Troncarelli, Garzanti, Milano 1991.
- · Mary Shelley, Frankenstein, traduzione di Chiara Zanolli e Laura Caretti, Oscar Mondadori, Milano 2006.
- Mary Shelley, Frankenstein: ossia Il moderno Prometeo, traduzione di Simona Fefè, Oscar Mondadori, Milano 2011. ISBN 978-88-04-50845-8
- · Mary Shelley, Frankenstein: ossia Il moderno Prometeo, traduzione di Simona Fefè, Oscar Mondadori, Milano, 2016. ISBN 978-88-04-67143-5
- · Mary Shelley, Matilda, traduzione di Mirella Billi, Marsilio Editore, Venezia, 2005.
- . Mary Shelley, L'ultimo uomo, traduzione di Maria Felicita Melchiorri, edizioni Giunti, Firenze 1997.
- Mary Shelley, Maurice, o la capanna del pescatore, traduzione di Cristina Dazzi, Oscar Mondadori, Milano 2003.

#### Voci correlate

- Mary Wollstonecraft, madre
- Percy Bysshe Shelley, marito
- George Gordon Byron

#### Altri progetti

- Wikipedia contiene una voce riguardante Mary Shelley
- . Wikisource contiene una pagina in lingua inglese di e su Mary Shelley
- . Commons contiene immagini o altri file su Mary Shelley

#### **Opere**

- **Frankenstein (1816-1818)**
- $\bullet$   $\bullet$  Matilda (1818)
- Maurice o La capanna del pescatore (1820)
- to L'ultimo uomo (1826)
- https://it.wikiquote.org/wiki/Aiuto:Sezioni
- Portale Donne: accedi alle voci di Wikiquote che trattano di donne

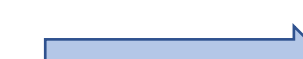

## **E infine, le categorie**

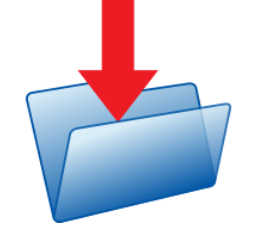

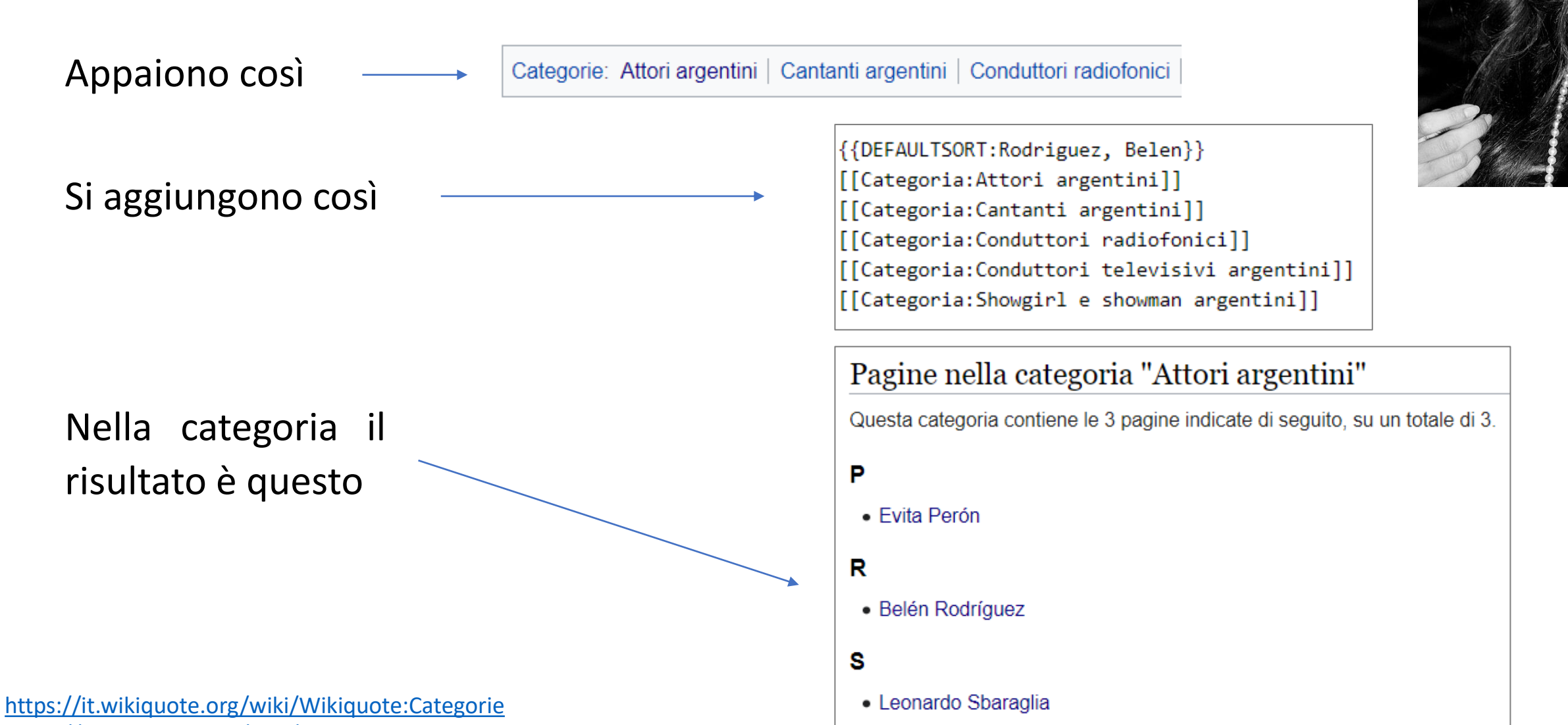

<https://it.wikiquote.org/wiki/Aiuto:Categorie>

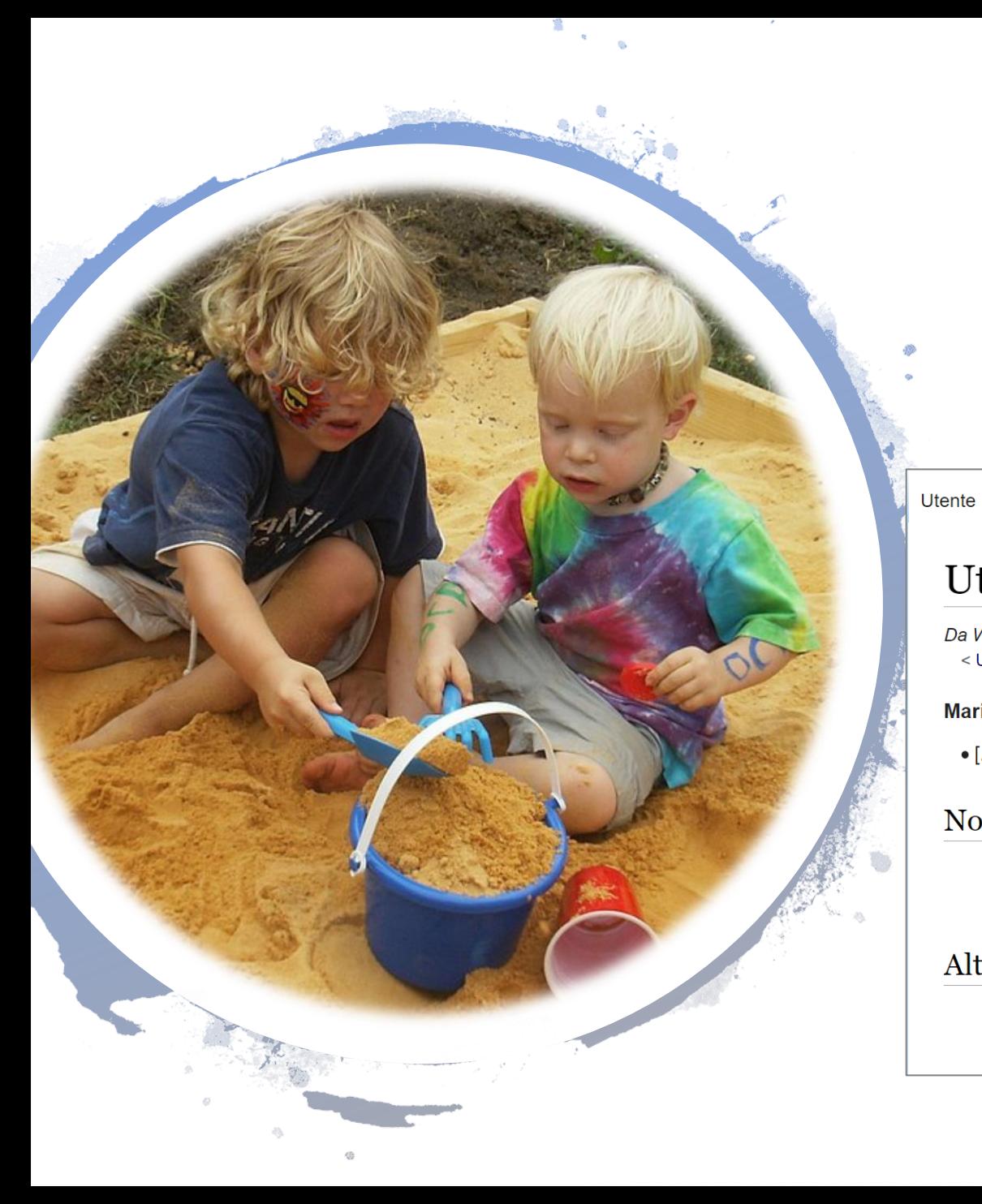

## Se voglio fare delle prove?

Conviene usare una propria sottopagina utente come «sandbox» (pagina di prova), e poi spostarla una volta pronta

Modifica Modifica sorgente Cronologia  $\vec{X}$  Altro  $\vec{v}$ 

Utente: Superchilum/Maria Luisa Altieri Biagi

Da Wikiquote, aforismi e citazioni in libertà. < Utente:Superchilum

Discussione

Maria Luisa Altieri Biagi (1930 - 2017), linguista italiana.

Leggi

• [...] l'utopia non è soltanto più nobile, ma è anche più produttiva dell'indifferenza, dello scetticismo, del cinismo.<sup>[1]</sup>

#### $Note$  [ modifica | modifica sorgente ]

1. ↑ Da Fra lingua scientifica e lingua letteraria, Istituti editoriali e poligrafici internazionali, Pisa, 1998, pp. 14-15. ISBN 88-8147-131-0

#### Altri progetti [modifica | modifica sorgente ]

Questa voce è solo un abbozzo.

Se puoi, contribuisci a migliorarla

Cerca in Wikiquote

 $\Omega$ 

https://it.wikiquote.org/wiki/Aiuto:Pagina delle prove https://it.wikiquote.org/wiki/Aiuto:Sposta

### Voci tematiche

• Sono le pagine dedicate ad argomenti

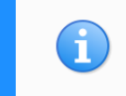

Questa è una voce tematica: trovi la fonte di ogni citazione nella voce dell'autore.

Citazioni sull'amore.

### Citazioni

- A coloro che ci spingono ad amare gli altri, suggerisco di riflettere che forse perfino amare se stessi è meno frequente di quanto comunemente si creda. (Sergio Ricossa)
- A nessuna creatura può piacere di essere desiderata per l'amore di un'altra. Ognuno vuole essere amato per sé stesso. (Liala)
- A una certa altezza dell'amore, si vedono cadere gli orpelli del romanzesco e del petrarchismo, e rimangono soltanto, nudi e violenti, lo stimolo fisico e la verità dei corpi. (Marcel Thiry)
- A volte penso che l'amore eterno sia il Babbo Natale degli adulti... sappiamo tutti che non esiste ma nessuno vuole sentirselo dire... (Alessandro Cattelan)
- Ah! come io conosco bene l'amore. Egli | inclina sempre a trovar de' difetti nell'oggetto | amato: tu trovi il tuo troppo orgoglioso; io | trovai il mio troppo modesto. (Louis-Benoît Picard)

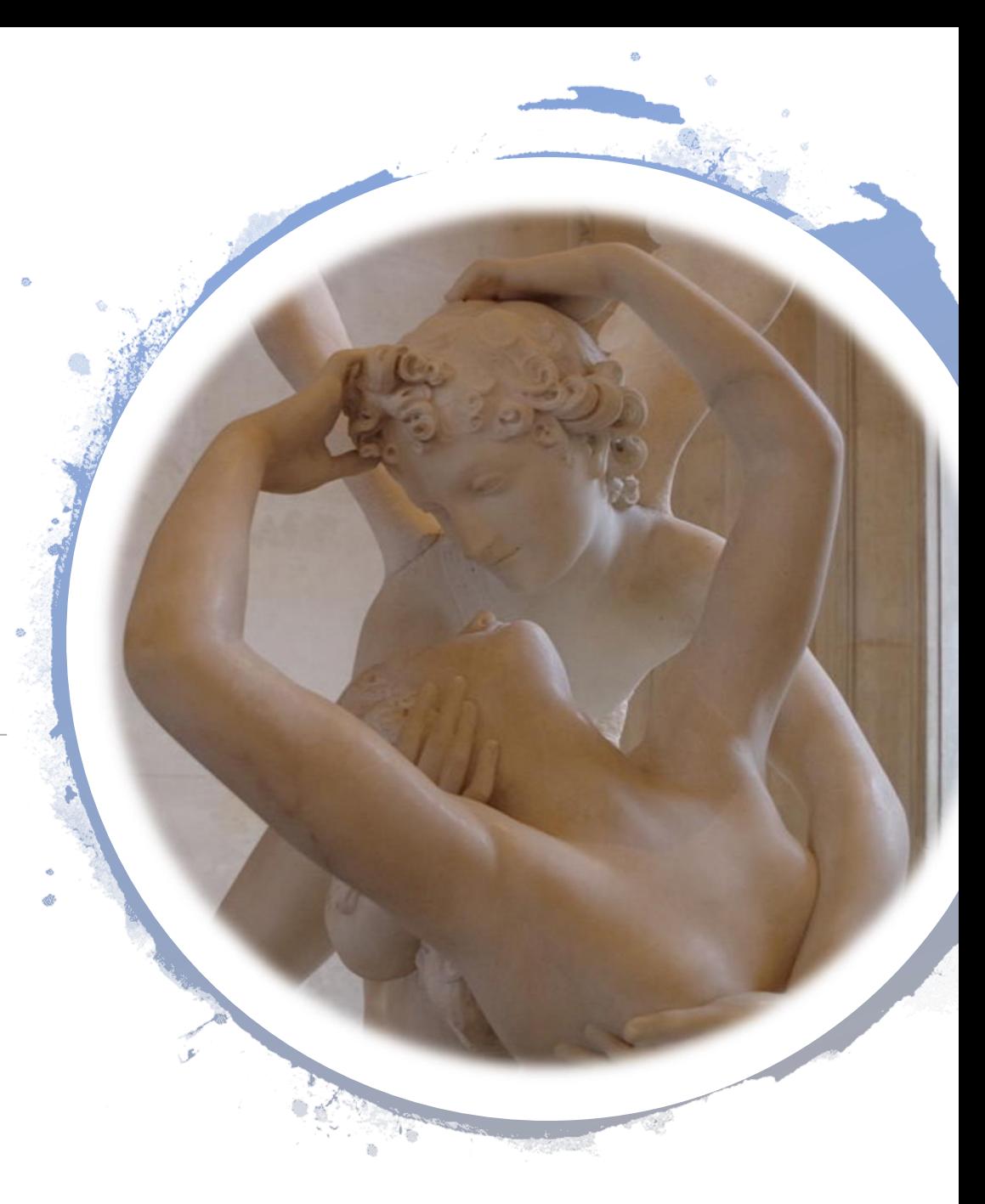

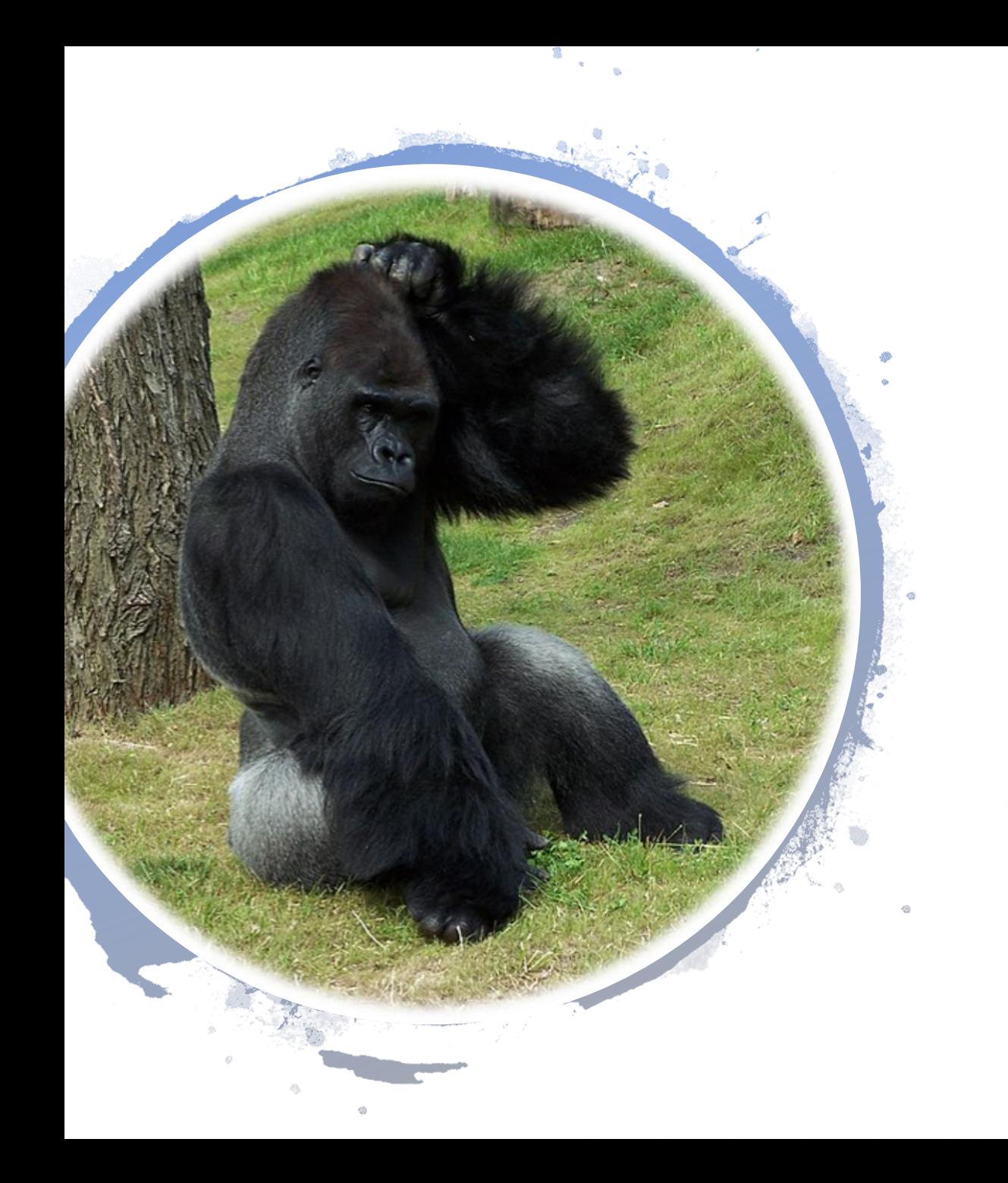

## **Voci tematiche**

• Pertinenza: la citazione deve dire qualcosa di importante sull'oggetto della voce in cui viene inserita, e non solo citarlo.

- Esempio:
	- o "L'amore è bellezza".
	- o "L'amore è come un ragno, tesse la sua ragnatela".
	- o "L'amore e il ragno hanno tante cose in comune: tessono la ragnatela, hanno occhi dappertutto e divorano la loro preda mentre è ancora viva".

### **Per finire...**

E per qualunque dubbio, come avviene in tutti i progetti WMF, se ne discute insieme nelle pagine di discussione o al bar!

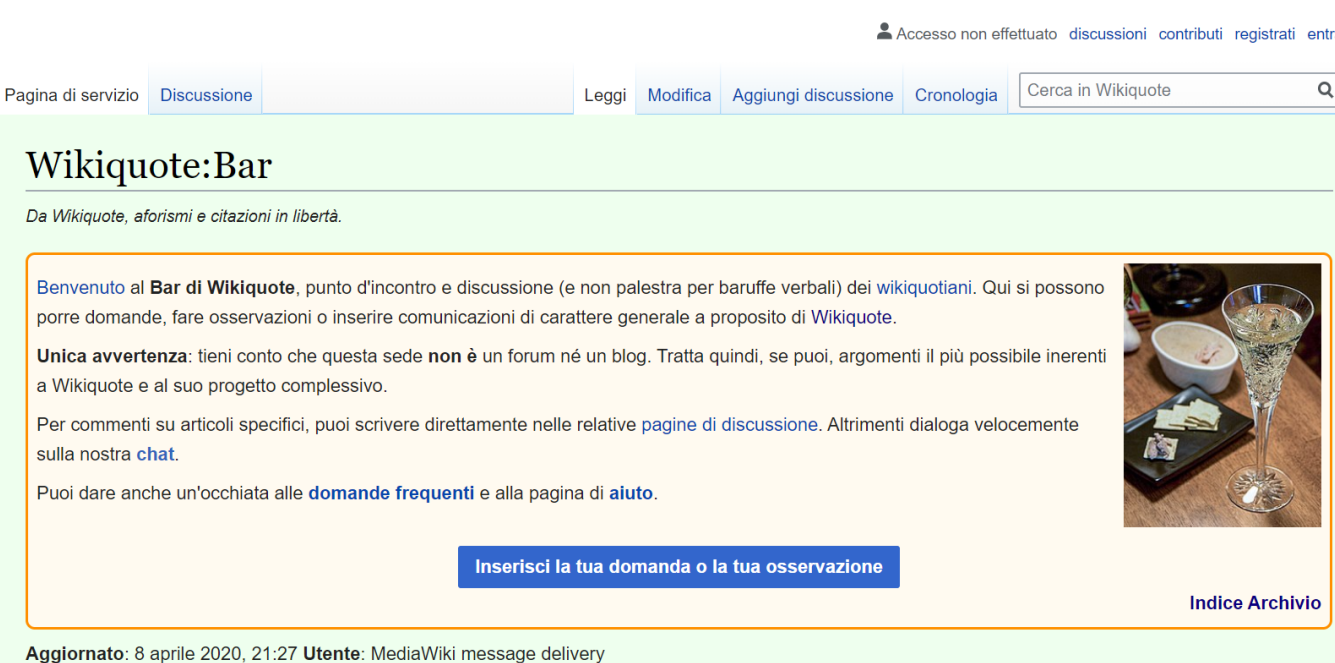

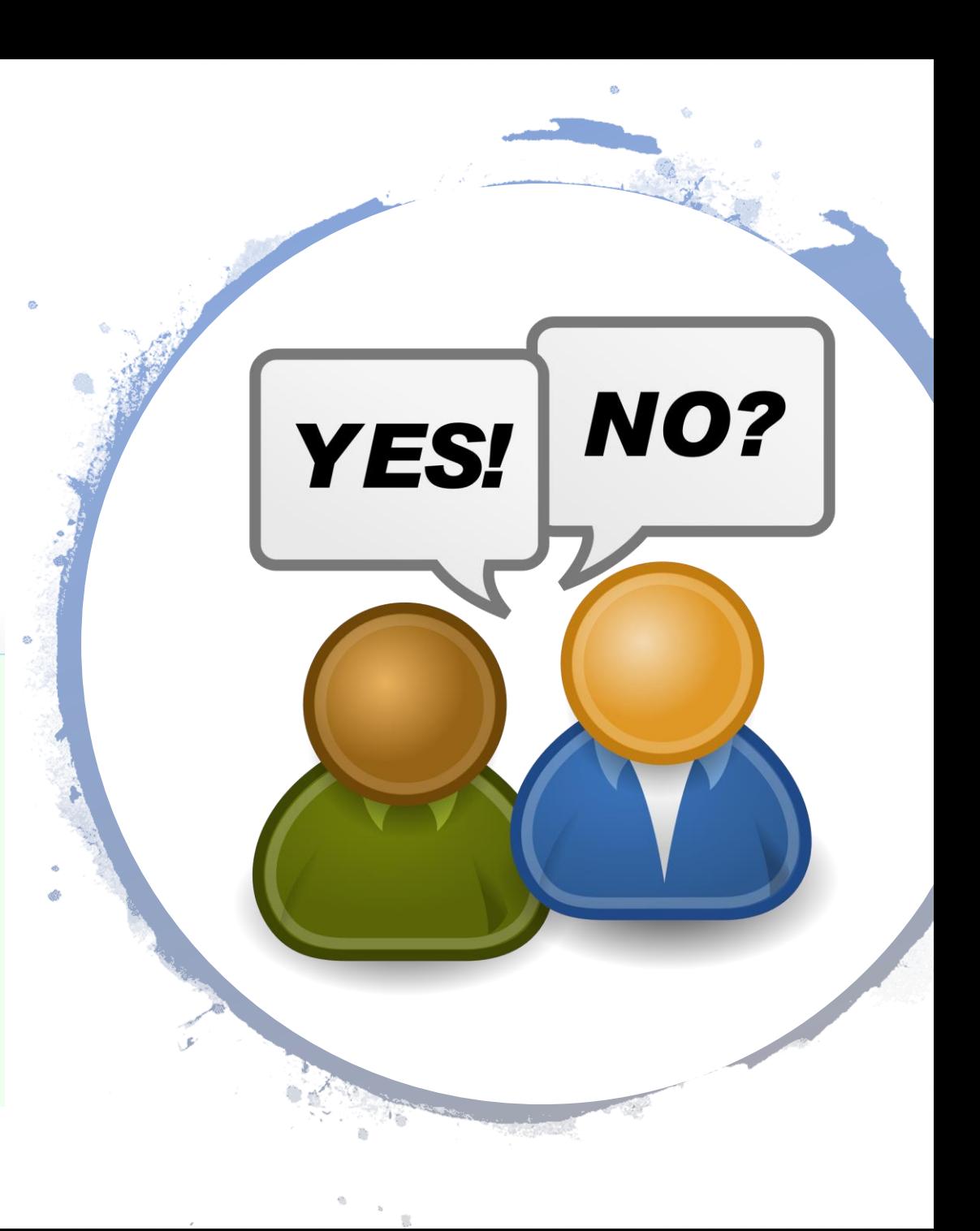

#### <https://it.wikiquote.org/wiki/Wikiquote:Bar>

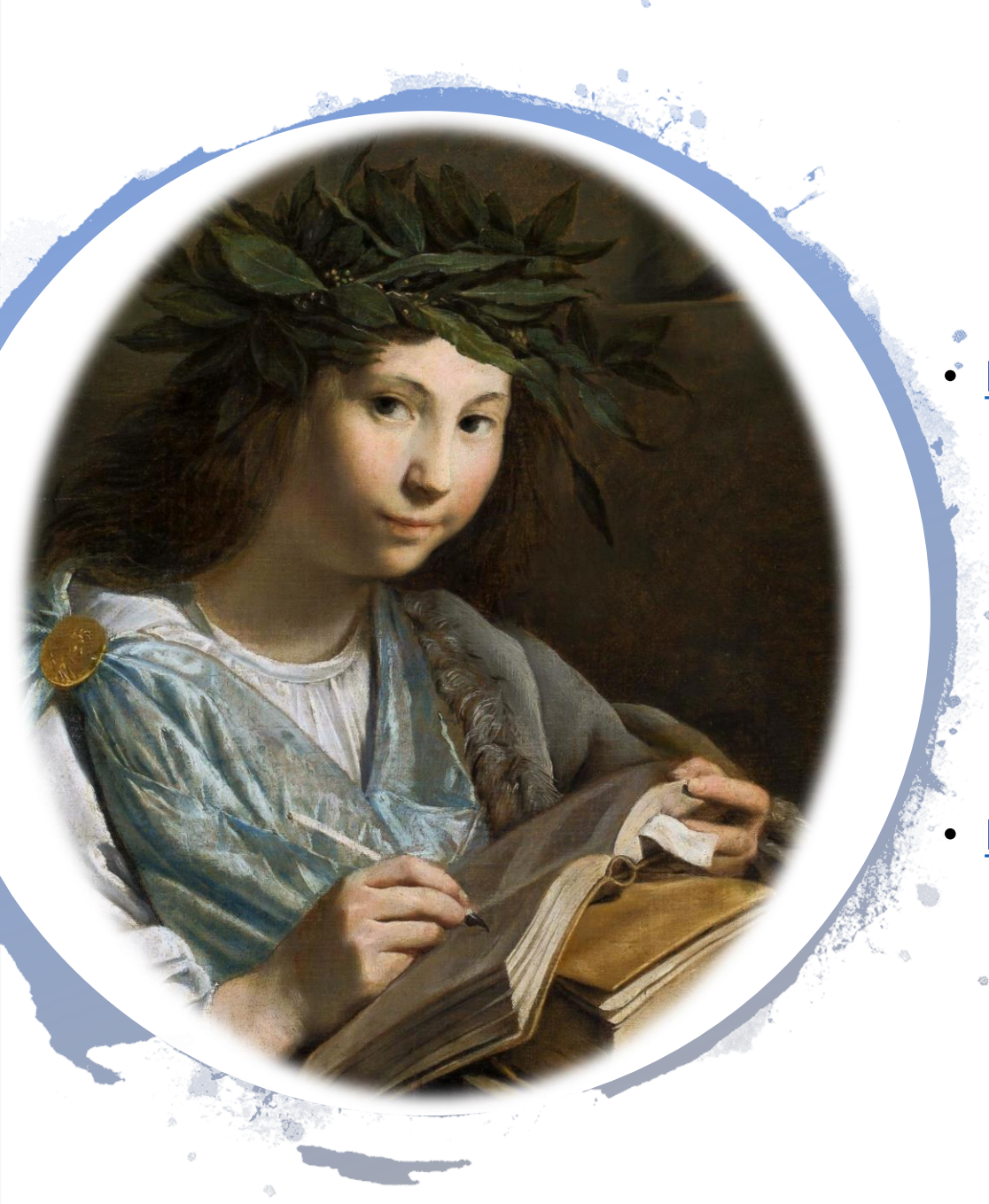

## **Altri collegamenti utili**

- https://it.wikiquote.org/wiki/**[Aiuto:Guida\\_alla\\_lettura\\_di\\_Wikiquote](https://it.wikiquote.org/wiki/Aiuto:Guida_alla_lettura_di_Wikiquote)**
	- [https://it.wikiquote.org/wiki/](https://it.wikiquote.org/wiki/Aiuto:Guida_essenziale)**Aiuto:Guida\_essenziale**
	- [https://it.wikiquote.org/wiki/](https://it.wikiquote.org/wiki/Aiuto:Manuale)**Aiuto:Manuale**
		- [https://it.wikiquote.org/wiki/](https://it.wikiquote.org/wiki/Wikiquote:Modello_di_voce)**Wikiquote:Modello\_di\_voce**
- https://it.wikiquote.org/wiki/**[Aiuto:Come\\_si\\_modifica\\_una\\_pagina](https://it.wikiquote.org/wiki/Aiuto:Come_si_modifica_una_pagina)**

«Casomai non vi rivedessi, buon pomeriggio, buona sera e buona notte!»

# **Grazie per l'attenzione!**

#### **CREDITI**

Questa presentazione è pubblicata con licenza CC BY-SA 3.0 [Internazionale](https://creativecommons.org/licenses/by-sa/3.0/deed.it). Gli screenshot di pagine dei progetti Wikimedia sono anch'essi sotto licenza CC BY-SA 3.0. La presentazione è una versione modificata di questa [presentazione](https://commons.wikimedia.org/wiki/File:Webinar_Wikiquote_WMI_2020.pdf), sempre di Superchilum, in licenza (indovinate un po'?) CC BY-SA-3.0; la struttura delle diapositive è presa dalle presentazioni di Alessandro Marchetti e Luigi Catalani per gli eventi Futura di ottobre 2018, dal titolo «A scuola con Wikipedia: information literacy e scrittura collaborativa».

**IMMAGINI USATE** [Wikiquote-logo-en.svg](https://commons.wikimedia.org/wiki/File:Wikiquote-logo-en.svg) (di User:Minh Nguyen, derivato da al.; CC-BY-SA-3.0 + Wikimedia trademark) Plato by Raphael.png (di Raffaello Sanzio; PD) [Tony\\_Pfoser\\_Klassisches\\_Drama.jpg](https://commons.wikimedia.org/wiki/File:Tony_Pfoser_Klassisches_Drama.jpg) (di Tony Pfoser; PD) [Justice\\_and\\_law.svg](https://commons.wikimedia.org/wiki/File:Justice_and_law.svg) (di User:Tomeq183; PD) [Abraham\\_Lincoln\\_O-77\\_matte\\_collodion\\_print.jpg](https://commons.wikimedia.org/wiki/File:Abraham_Lincoln_O-77_matte_collodion_print.jpg) (di Alexander Gardner; PD) [Lesser\\_Ury\\_Leser\\_mit\\_Lupe.jpg](https://commons.wikimedia.org/wiki/File:Lesser_Ury_Leser_mit_Lupe.jpg) (di Lesser Ury; PD) [P\\_author.svg](https://commons.wikimedia.org/wiki/File:P_author.svg) (di User:Kontos; PD) [Crystal\\_Project\\_package\\_graphics.png](https://commons.wikimedia.org/wiki/File:Crystal_Project_package_graphics.png) (di Everaldo Coelho; LGPL) [Simone\\_Weil\\_06.jpg](https://commons.wikimedia.org/wiki/File:Simone_Weil_06.jpg) (di autore sconosciuto; PD) Louise Elisabeth Vigée-Lebrun - [Marie-Antoinette dit « à la Rose » -](https://commons.wikimedia.org/wiki/File:Louise_Elisabeth_Vig%C3%A9e-Lebrun_-_Marie-Antoinette_dit_%C2%AB_%C3%A0_la_Rose_%C2%BB_-_Google_Art_Project.jpg) Google Art Project.jpg (di Élisabeth Louise Vigée Le Brun; PD) Carmen Consoli al Giffoni Film Festival 2010.jpg (di Rossella Vetrano; CC-BY-2.0) Licia Troisi - Lucca Comics %26 Games 2016 02.jpg (di Niccolò Caranti; CC-BY-SA-4.0) [Monroe\\_1953\\_publicity.jpg](https://commons.wikimedia.org/wiki/File:Monroe_1953_publicity.jpg) (di Frank Powolny; PD) [Arrows-folder-categorize.svg](https://commons.wikimedia.org/wiki/Image:Arrows-folder-categorize.svg) (di User:Xander89; PD) [Bel%C3%A9n\\_Rodr%C3%ADguez\\_-\\_Black\\_and\\_White\\_Portrait.jpg](https://commons.wikimedia.org/wiki/File:Bel%C3%A9n_Rodr%C3%ADguez_-_Black_and_White_Portrait.jpg) (di Manuela Capitanucci; CC-BY-SA-2.0) [Sandbox\\_Lawn\\_Jam\\_Our\\_Community\\_Place\\_Harrisonburg\\_VA\\_June\\_2008.jpg](https://commons.wikimedia.org/wiki/File:Sandbox_Lawn_Jam_Our_Community_Place_Harrisonburg_VA_June_2008.jpg) (di Artaxerxes; CC-BY-SA-3.0 + GFDL) [Psych%C3%A9\\_ranim%C3%A9e\\_par\\_le\\_baiser\\_de\\_l%27Amour\\_-\\_close\\_up.jpg](https://commons.wikimedia.org/wiki/File:Psych%C3%A9_ranim%C3%A9e_par_le_baiser_de_l%27Amour_-_close_up.jpg) (di User:Dinkum; CC0 1.0) Gorilla Scratching Head.jpg (di Steven Straiton; CC BY 2.0) [Talk-icon.svg](https://commons.wikimedia.org/wiki/File:Talk-icon.svg) (di User:Zeptomoon e materia, derivato da *al.*; CC BY-SA-3.0) Moreelse Clio - muse of history.jpg (di Johannes Moreelse; PD)

[Jim\\_Carrey\\_Cannes\\_2009\\_cropped.jpg](https://commons.wikimedia.org/wiki/File:Jim_Carrey_Cannes_2009_cropped.jpg) (di Georges Biard; CC BY-SA-3.0)

[Example\\_movie\\_end\\_credits.png](https://commons.wikimedia.org/wiki/File:Example_movie_end_credits.png) (di Santeri Viinamäki; PD)

Cast

**Scott** Eva Tom loe Maria Erkki Mike Frank

> irected by eenplay by red by

> > tography

**JOE PUBLIC CHANSIU MING HERR SCHM SANTER** 

**JOS BLEAU** 

**FRED NURK** 

**MARIA IVANOVA HANS MUSTER** 

**OLA NORDMANN** 

**GIORGOS ELLINAS** 

**ERIKA MUSTERMANN** MATTI MEIKÄLÄINEN